# FOCUS The monthly e-newsletter for the Loveland Photographic Society

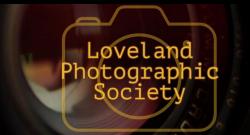

#### **Club Meetings**

The November club meeting will be hybrid in-person plus Zoom; the Photo Review Session will be online only.

#### **Tuesday, November 7**

**LPS Board Meeting** 

Perkins Restaurant 2222 W. Eisenhower, Loveland Meal 5:30 PM; meeting at 6:30 Open to All

#### Saturday, November 12

**Photo Bull Session** 

Loveland Panera Bread 1550 Fall River Drive. Loveland 8:30-10:30 AM

## Monday, November 14

**Monthly Club Meeting** 

Chase Bank Building 200 E. 7th Street. Suite 200 6:30-8:30 PM

https://zoom.us/i/93226580276

#### Monday, November 21 **Photo Review Session**

6:30-8:30 PM https://zoom.us/i/95087721084

Please mute your microphone during online meetings except when you are speaking, to avoid background noises.

#### **November Meeting Agenda**

## From All Angles: **Abstract Geometric Architecture Presented by Dan Waterman**

In this presentation, Dan will discuss a modernist approach to abstract architecture inspired by the style of Group f.64, with a strong emphasis on geometry and compositional techniques. He will explain his thought process, how to use different lenses (from ultrawide to super-telephoto), and post-processing tools using Photoshop to create compelling architectural imagery.

Dan Waterman is a full-time graphic designer and photographer based in Warwick, Rhode Island. Propelled by a love for photography and communication, his interest in the visual arts has led to expertise in a variety of disciplines, including design, copywriting, web development, animation, marketing, and branding. He deeply values engaging with the creative community, sharing tools and knowledge to empower, inspire, and learn from other like-minded people.

Dan first picked up a camera 15 years ago and was captivated by the methodical, process-oriented approach to composition and exposure. His passion has only grown since then, and he now spends every possible moment exploring and capturing the world's varied landscapes. His work can be seen at danwdesign.com

#### LPS Board of **Directors**

**PRESIDENT** - DAN KOZLOWSKI VICE PRESIDENT

> - RICH KREBS **TREASURER**

- TIM HITCHCOCK **SECRETARY** 

- JERRE JOHNSON

**PROGRAMS** 

—TIM KATHKA

-RICH KREBS

- RUTH SPRAIN **MEMBERSHIP** 

- TIM HITCHCOCK

COMPETITION

- JEFF STEPHENSON

#### Chairpersons

FIELD TRIPS

- LYNNE LEWIS

FORUM DIRECTOR

-INGRID JACOBSON

**GREETING HOST** 

-JERRE JOHNSON

**MENTOR** 

-MIKE WILCOX

**PUBLICITY** 

- OPEN

**SCHOLARSHIPS** 

- RUTH SPRAIN

**NEWSLETTER** 

- ARDETH CARLSON

**WEBMASTER** 

- MIKE TESKA

**PSA REPRESENTATIVE** 

- LISA SCHNELZER

## *In*Focus

The e-Newsletter for the Loveland Photographic Society

#### **Mailing Address**

P. O. Box 7604 • Loveland, CO 80537

#### **Public Facebook Page**

https://www.facebook.com/ LovelandPhotographicSociety/

#### **Members Only Facebook Group**

https://www.facebook.com/groups/237033251716/

## **Submitting Pictures for the Monthly Competition or Photo Review Session**

- Log on to the LPS website
- Mouse over the **Competitions** dropdown on the Home Page.
- Select menu item:
   Submit images to a Competition
- Select the Competition category or the Third Monday Photo Review
- At the bottom of the screen, click on **Upload images into the Competition.**
- Then click on the button Select which will open a window on your computer to select an image.
- Click on Save Images and Proceed to Edit Page.
- Type in a title and click on Save any changes and return to original page.
- You can replace any photo, up to the submission deadline, if desired.

The monthly competitions allow a single image per category. The photo review session allows up to three images. Include your last name in the title; this will allow us to limit the number of images if it is necessary.

#### Photos © Dan Waterman

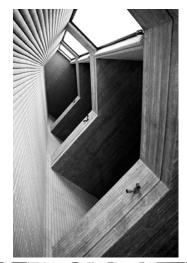

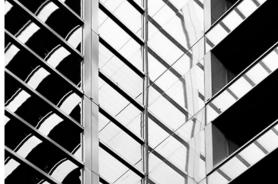

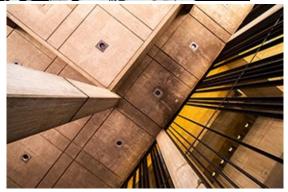

## SERVICE

#### **LPS Volunteer Info**

Dan Kozlowski has indicated he would like to step down from the office of president at the end of the year.

In the near future, we will also be looking for a new vice-president and competition chair, and Tim Hitchcock does not want to continue as treasurer/membership chair beyond the following year, nor can we expect our secretary, webmaster, and programs committee members to continue serving indefinitely.

The Board would also like to fill a couple of positions under the chairpersons designation, including a publicity chair for a tech-savvy and social-media-conversant member who has some ideas on how to promote the club and possibly an opening for a new field trip chair who can arrange photo shoot field trips for LPS members.

Loveland Photographic Society functions as a result of members stepping up to volunteer for all the jobs that are essential to the club. This means all those positions listed on page 1 of the newsletter. In the past, the term of office was generally one to two years. Recently getting volunteers for key positions in the club has been like pulling hens' teeth!

All members should consider how they can take an active role to keep our club viable and able to continue presenting all of the programs and services available to you.

## **Competition Corner**

#### **November Competition**

Open Projected Travel

Monthly Topic: Critters

#### **Submission Deadline**

Before Midnight, Monday, November 7

#### Please keep the judging criteria in mind:

Impact and Viewer Interest—"Wow" factor is the nebulous quality where an image "pops." This subjective aspect of judging should not preempt the technical or composition aspects of an image.

**Composition**—Good composition is a pleasing arrangement of the elements in an image. There are many guidelines for good composition that judges may consider.

**Technical Quality**—This includes sharpness, focus, color, tonal scale, contrast, appropriate depth of field and other qualities. Consideration is also given for the effect the photographer was trying to achieve such as high key, multiple exposure, or selective focus.

Monthly Topics—The subject matter should be related in some manner to the topic. While there are no formal deductions or penalties, judges may reduce their overall score if they feel the image does not align with the monthly topic. With that said, creative interpretation is encouraged.

**Open Projected—**The image must begin as a photograph. From there, it is up to you. Any photograph may be entered in the Open Projected category.

## **Travel Category**

A Photo Travel image expresses the **characteristic features or culture of a land** as they are found naturally. In the case of landscapes or buildings, it is not necessary to know "where the place is." The image only needs to have **identifiable features** so that the place can be recognized by someone visiting it.

Close-up pictures of people or objects must include features that **provide information about the location**. This means that the photo should not be only a closeup portrait of a person or persons, even if that person is dressed in some type of native garb.

The **only allowable adjustments** are removal of dust or digital noise, restoration of the appearance of the original scene, and complete conversion to greyscale monochrome (no spot or selective color). Other derivations, including infrared, are not permitted. Techniques that add, relocate, replace or remove any element of the original image, except by cropping, are not permitted.; obviously, sky replacement is not allowed. Fish-eye images do not appear natural. Partial desaturation of areas of the image does not look natural and is not allowed.

All images must look natural. Oversaturated, overly sharpened, and images with unnatural artifacts, such as halos or strong vignetting, should be given lower scores in judging.

## **November Competition Groups**

Participation in a group is determined by the average of the member's 9 previous LPS competition scores. The groups for the November competition:

Group 5—Max Coopwood, Dan O'Donnell, J.R. Schnelzer, Lisa Schnelzer, Ruth Sprain, Jeff Stephenson, Mike Wilcox

Group 4—Jenny Anderson, Kevin Burkhart, Ardeth Carlson, Kurt Flock, Darryl Hodson, Robert Huffsmith, Octavio Noda, Laurie Paulik, Mike Teska, Dave Van Riper

Group 3—Gerald Baumann, Marvin Froistad, Tim Hitchcock, Jerre Johnson, Tim Kathka, Dan Kozlowski, Rich Krebs, Bob McDonnell, Ed Ogle, Josemaria Quera, Michael Rothschild, Bob Smith

Group 2—Wayne Snodderly, Paul Weis
All other members will compete in Group 1 until
the member has 9 submitted images that reach
an averaged score for a different group. An
individual member's competition group might
vary from month to month.

#### **December Competition**

Best Of—a member's best entries submitted during the competition year, including Open, Travel, and Nature. Photos from the Topic category can be entered in Open.

### JOIN THE CLUB

If you are reading this newsletter as a non-member and would like to join the Loveland Photographic Society, go to the main page on the www.lps.cc website and click on **Membership > Join or Renew**. Annual dues are \$45.

#### **LPS October Awards**

All competition photos, along with the scores, can be viewed on the LPS website under Competition Results. Check the box "Display All."

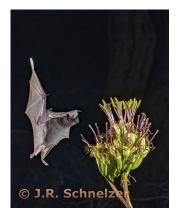

BOS Nature, Group 5 J.R. Schnelzer

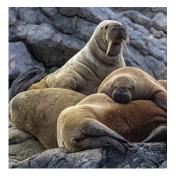

BOS Nature, Group 3 Jenny Anderson

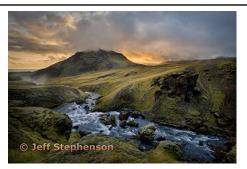

BOS Open, Group 5 Jeff Stephenson

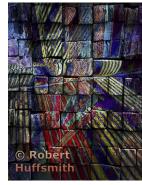

BOS Open, Group 4 Robert Huffsmith

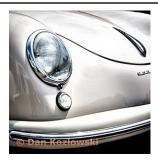

BOS Open, Group 3 Dan Kozlowski

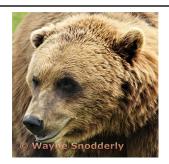

BOS Open, Group 2 Wayne Snodderly

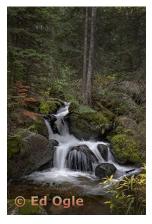

BOS Nature, Group 4 Ed Ogle

© Wayne Snodderly

BOS Nature, Group 2

Wayne Snodderly

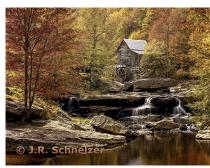

BOS Topic, Group 5 J.R. Schnelzer

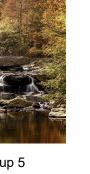

BOS Topic, Group 3 Ed Ogle

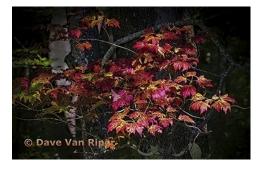

BOS Topic, Group 4 Dave Van Riper

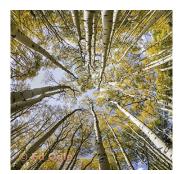

BOS Topic, Group 2 Wayne Snodderly

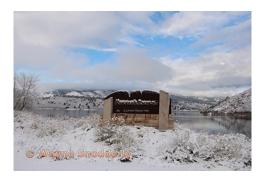

#### October Awards—Continued

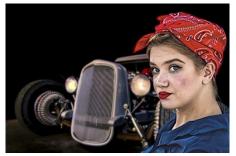

AOM Open, Group 5 Mike Wilcox

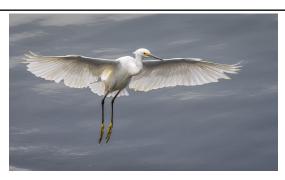

AOM Nature, Group 5 Dan O'Donnell

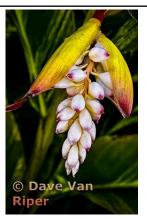

AOM Nature, Group 4 Dave Van Riper

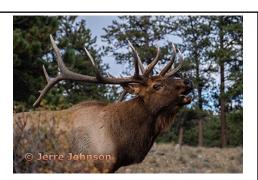

AOM Nature, Group 3 Jerre Johnson

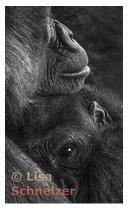

AOM Open, Group 4 Lisa Schnelzer

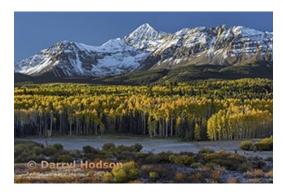

AOM Topic, Group 5 Darryl Hodson

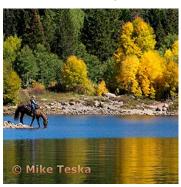

AOM Topic, Group 4 Mike Teska

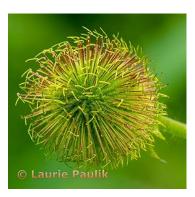

AOM Topic, Group 4 Laurie Paulik

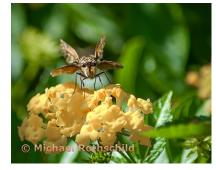

AOM Open, Group 3 Michael Rothschild

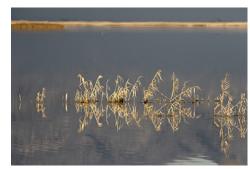

AOM Topic, Group 3 Jenny Anderson

### **PSA Interclub Competitions**

LPS is a member club of the Photographic Society of America and participates in three divisions of interclub competition: nature, print, and travel. There are three rounds of competition per season, with deadlines on November 15, February 15, and April 15.

LPS members who are interested in having their photos considered for our club's submissions to a PSA interclub competition can contact the LPS rep for more details. Photos are now being collected by the reps for the 2022-2023 season.

#### NATURE DIVISION: Ardeth Carlson, LPS Rep ardeth.carlson@gmail.com

Nature Division (ND) image guidelines can be found at <a href="https://psa-photo.org/page/nature">https://psa-photo.org/page/nature</a>. Ardeth is looking for images that illustrate an interesting behavior or a unique point of view, not just a landscape or wildlife that is in good focus! Storytelling is an important part of the image.

#### PICTORIAL PRINT: Lisa Schnelzer, LPS Rep lisaschnelzer@gmail.com

Description of the five image categories in the Pictorial Print Division (PPD) can be found on the PSA website: <a href="https://psa-photo.org/page/pictorial-print">https://psa-photo.org/page/pictorial-print</a>. For further information regarding the size of prints, etc., contact Lisa.

#### TRAVEL DIVISION: Rich Krebs, LPS Rep rkrebs318@gmail.com

A definition of a travel photo and a PDF of the Travel Division (PTD) guidelines can be found at <a href="https://psa-photo.org/page/photo-travel">https://psa-photo.org/page/photo-travel</a>. Rich wants images that show characteristic features of a place or a people.

#### LPS CHRISTMAS PARTY

Plans are ongoing for a holiday celebration for our December meeting, with a social time from 6:30 to 7:00 for socializing, followed by our "Best Of" competition slideshow. As in the past couple years, the competition images in December will be judged in advance by a PSA representative, who will then make comments on each entry (via Zoom) at the meeting. Attending members will be asked to bring a treat or drinks. The in-person meeting will be held at our current venue in the Chase Bank Building.

## **Photo Challenges**

Stretch your photo skills and find motivation by participating in various online photo challenges. Here are a few suggestions.

**18 Fun Photography Challenges**—challenge ideas to try at any time.

https://fixthephoto.com/blog/contests/photography-challenges.html

**Digital Photography School**—new images to be taken during the challenge week <a href="https://digital-photography-school.com/weekly-challenge/">https://digital-photography-school.com/weekly-challenge/</a>

**Flickr Friday**—Join the Flickr group. A new challenge is posted each Friday; photo must be taken before the following Thursday.

**ExpertPhotography.com**—check out a free inspiration calendar for the month of August from <a href="expertphotography.com">expertphotography.com</a> to give you specific ideas for topics to shoot. Use your imagination and creativity to interpret each subject in whatever way you choose.

**PSA 365-Day Challenge**—PSA members only. Shoot new images or pull from archives. https://psa-photo.org/page/mo-members-only.

### **Photo Editing Programs**

Smart Photo Editor—This is a purchased product from Anthropics.com, currently \$30, with numerous editing tools and hundreds of pages of special effects you can add to your uploaded photo. This can be installed as an external editor to Photoshop and Lightroom, in the same way as the NIK collection filters. Lunapic—It's a fun free online photo editor

that includes editing tools and a plethora of filters and art effects, including sketching, painting, and animation.

Tuxpi.com—Add free interesting effects to

Tuxpi.com—Add free interesting effects to your photo, such as kaleidoscopes, swirls, specialty borders, and re-toning.

BeFunky—The free version of this app, available for Apple and Android phones plus desktop download, provides a lot of features that allow you to download your edited images without a watermark; a subscription price of \$60 per year gives access to all of the features, or pay month-to-month and unsubscribe at any time. In addition to really cool art effects, which are very fun to play with, there are quite extensive editing tools that are intuitive and easy to use, along with popup explanations of how to use the tool for novice image editors.

### **Calls for Entry**

2023 Art in Loveland Public Library—

The Galleria display cases provide artists with valuable public exposure and sales opportunities. Artwork selected in 2022 will be on display for one of four three-month periods in 2023. A single \$10.00 application fee is required regardless of how many pieces (minimum of one, maximum of 6) are submitted. Deadline for entry is 10/31/2022. For full information:

https://artist.callforentry.org/ festivals\_unique\_info.php?ID=10705

## LPS Board Meetings Open to All Members

The LPS board will now be holding its meetings in person at the Perkins restaurant on West Eisenhower in Loveland. The meetings are open to all members. If you are interested in seeing how your leadership team tends to club business, you are welcome to attend.

Share your photos and keep in touch with LPS when you join our Facebook group **Members of Loveland Photographic Society.** You must be a current member to join the group.

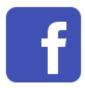

#### The LPS Affiliate Program

The following companies have offered LPS various programs for the club and anyone who uses the special **Affiliates** link provided on the website to make purchases.

- ◆ Adorama
- ◆ Feisol
- ◆ MindShift Gear
- ◆ Red River Paper
- ◆ Think Tank Photo
- ◆ Topaz Labs

It's important to use the links on the LPS website **each time you order.** Otherwise, you and LPS will not receive the benefits of the program each company offers.

## **Member Submissions Request**

#### **Share Your Travel Story**

Now that loosening COVID restrictions are allowing us to begin making travel plans once again, LPS members are most likely finding places to take their cameras. If you have made a trip to an area that you feel would be of interest to other photographers, write a short article describing your experience and include your photos and submit to the newsletter editor: ardeth.carlson@gmail.com

#### **Your Favorite Photography Location**

Where do you love to take your camera in the Colorado Front Range—or even farther afield? Share one of your go-to spots with other LPS enthusiasts! Write an article for InFocus or just send some basic info to be included in a future issue, and include one or two photos from that location. Send to ardeth.carlson@gmail.com.

### **Photography Tools**

Tilt-shift lenses, fisheyes, ultra-fast shutter controls, portable lighting setups, camera straps—options for tools to add to your camera bag seem limitless. For those of us who have pondered what innovative equipment would help boost our photography experience, your first-hand experience would be helpful.

### **LPS Speaker Recordings**

As a reminder, LPS meeting presentations have been recorded and posted ever since the start of COVID and are available to view at any time. You can find links to the videos on the LPS website; when you login, go to Membership>Resource Links>Videos. Most of our speakers have graciously allowed us to record their presentations as long as they were made available to LPS members only. Please do not share these links with non-members unless they are marked as shareable in the list.

## Your Ideas & Suggestions

If you have ideas for newsletter articles for future issues of InFocus or upcoming events to report, you're always welcome to share those with the editor. Send suggestions, inquiries, or written articles for consideration to the editor: ardeth.carlson@gmail.com.

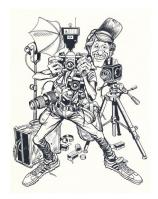